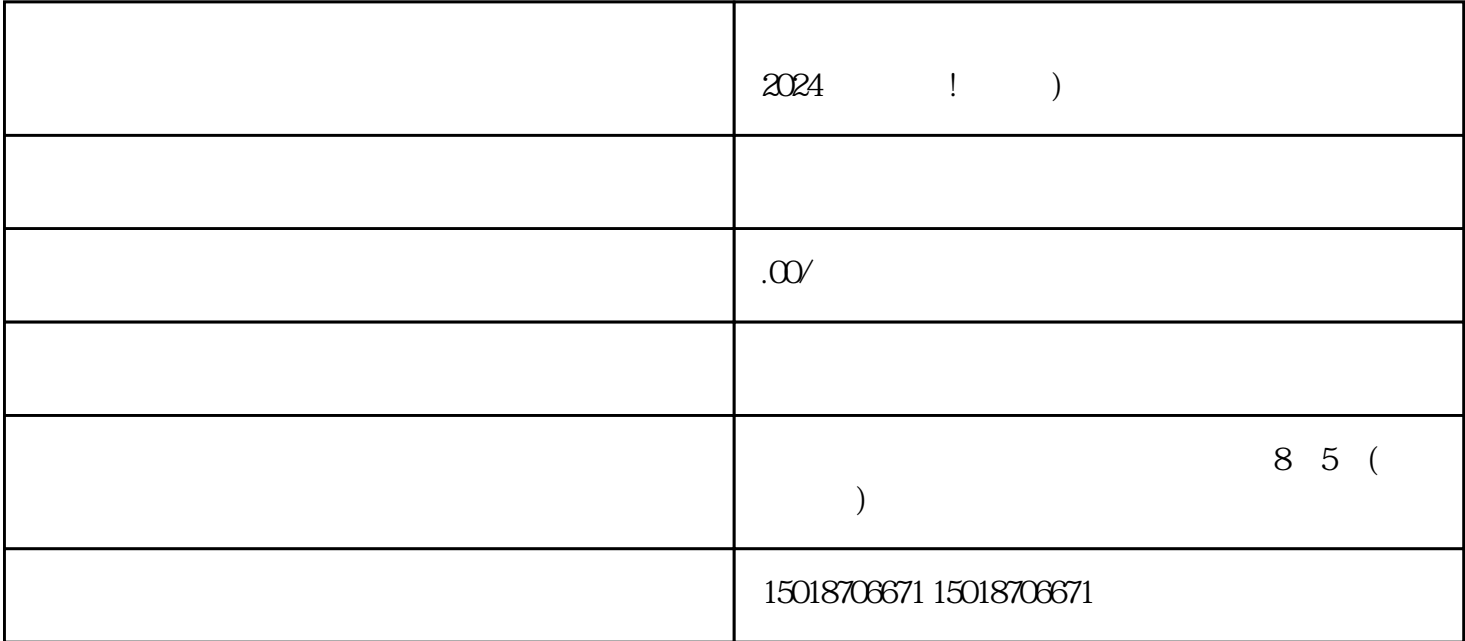

 $\chi$   $\chi$ 

 $\bar{V}$ V<br>V

 $\diamond$   $\vee$   $\vee$ 

 $2024$ 

 $\chi$ 

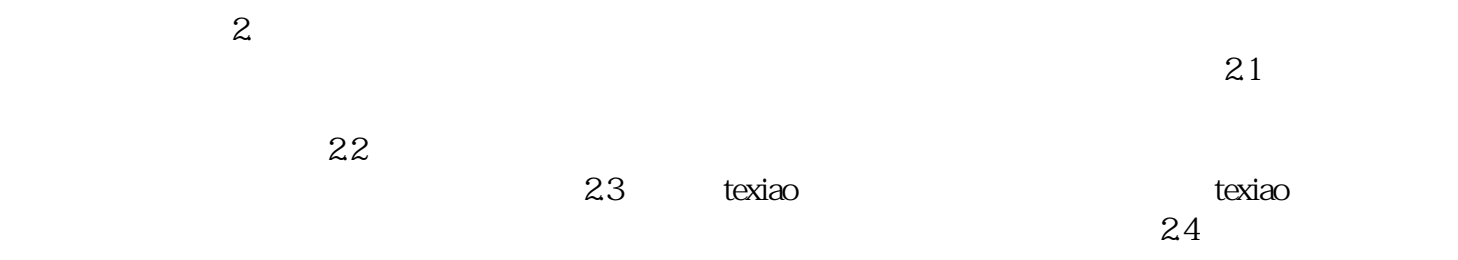

 $1.$ 

 $3.$